Volume of Cylinders: Evaluate the Volume of each cylinder. Show all of your work. Formula:

1)

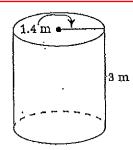

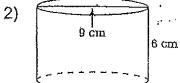

3)

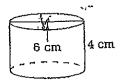

4)

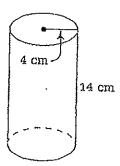

5)

Diameter = 22 cm

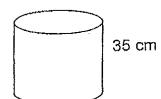

6)

13 cm